## SAP ABAP table BBP\_PDS\_POC\_ITEM\_ICU {Interface Item Data Purchase Order Conf. Create/Chck/Chn-Cas}

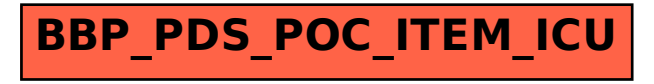